## **Inactivating Job Codes**

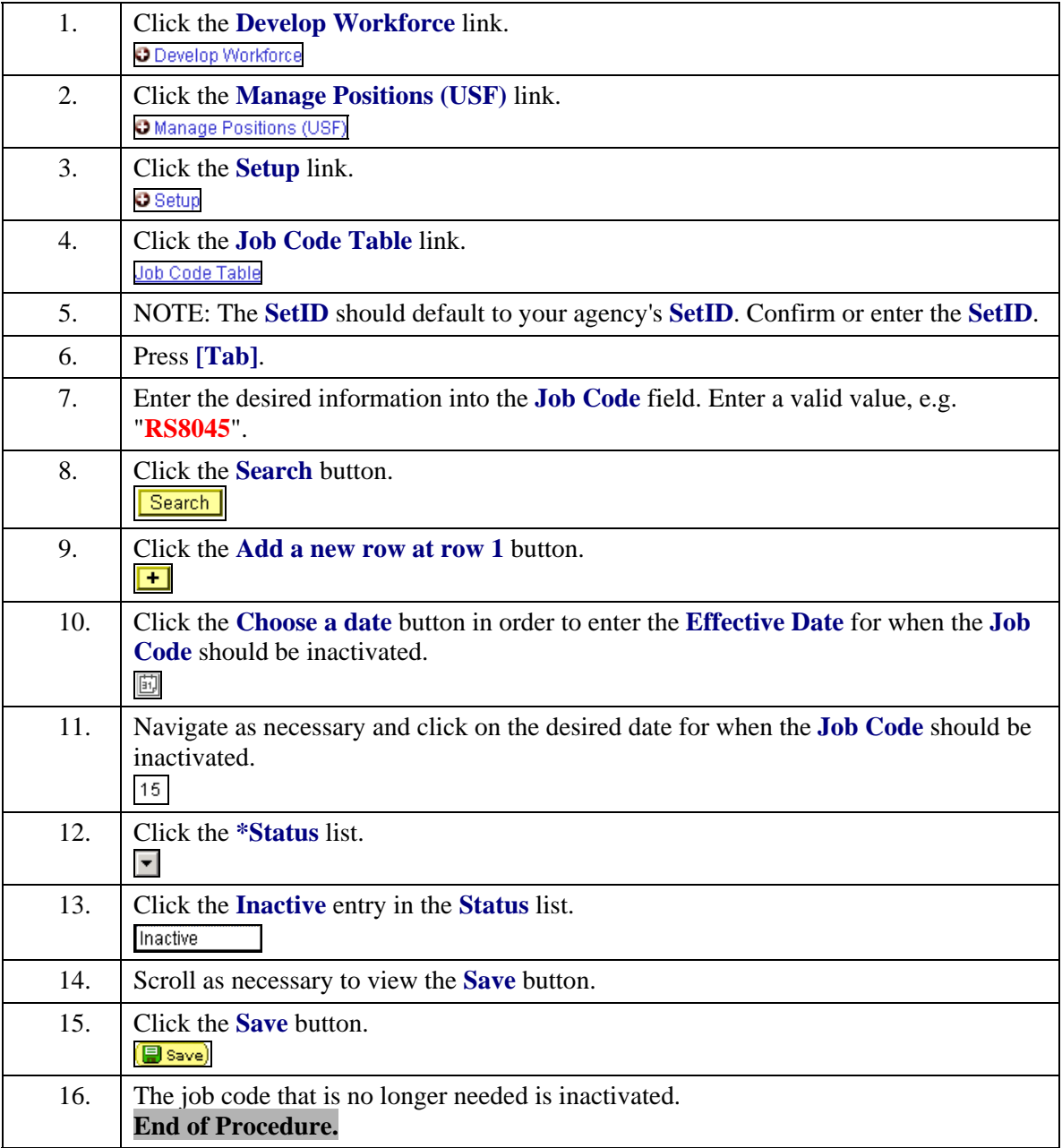